# Algorithmique-Programmation : IAP1 - contrôle continu -  $CORRIGE$ Lundi 6 octobre 2008 - Sans documents - durée : 30 minutes

Répondez directement sur la feuille.

Nom : .................... Pr´enom : .......................... Groupe : .........

### Exercice 1

Compléter la session suivante. Il n'y pas d'erreur syntaxique mais des erreurs de typage peuvent exister. Dans ce cas, indiquez la réponse "erreur de typage" et expliquez en quelques mots pourquoi. On rappelle qu'une réponse de Ocaml est de la forme val idf : type = valeur ou  $-$ : type = valeur.

Remarque : aucune réponse n'est à donner pour la déclaration des types t et tt.

#let f  $b = (b + 2, b < 10)$ ;;

val  $f : int \rightarrow int * bool = \langle fun \rangle$ 

#f 3;;

 $-$  : int  $*$  bool =  $(5, true)$ 

#let  $g \times = if \times mod 2 = 0$  then  $x+1$  else  $x/2$ ;

val  $g : int \rightarrow int = \text{fun}$ 

#(g 5, g 4);;

 $-$  : int  $*$  int =  $(2, 5)$ 

#let h  $(x,y) = (y, x+2)$ ;;

val h : int \* 'a -> 'a \* int =  $\langle$ fun>

#let  $j(x,y) = [x;x];;$ 

val j : 'a \* 'b -> 'a list =  $\langle$ fun>

#let  $b = h (0,5)$  in let  $c = h b$  in  $c$ ;;

 $-$  : int  $*$  int  $= (2, 7)$ 

#b;;

Unbound value b

```
#let quid l = match l with[] -> 1
  | [e] -> if e then 2 else 3
  | [e1; e2] \rightarrow if e1 then 4 else (if e2 then 5 else 6)
 | - \rangle 7;;
```
val quid : bool list  $\rightarrow$  int =  $\langle$ fun>

```
#quid [true] \vert;;
```
 $-$  : int = 2

```
#quid [false;false] ;;
```

```
- : int = 6
```
#quid | [true;false; false; true] différentes réponses possibles ici  $\vert$ ;;  $-$  : int =  $7$ 

```
#let toto (1,x) = match 1 with
( a,b):r \rightarrow a = (fst x)| _ -> true;;
```
val toto :  $('a * 'b)$  list \*  $('a * 'c)$  -> bool =  $\langle$ fun>

```
type t = T of bool*string | P of string;;
```
# [ T (true, "toto") ; P "titi"] ;;

```
- : tt list = [T (true, "toto") ; P "titi"]
```
type 'a tt = T of bool\*'a | P of 'a ;;

```
#let valeur = let a = 4 in P a;;
```

```
valeur : int tt = P 4
```

```
#let m(x, y) = match x with
 T(-, b) \rightarrow y=b| P (a) -> y=a ;;
```

```
val m : 'a tt * 'a -> bool = \langle fun \rangle
```
#m (valeur, 4);;

```
- : bool = true
```

```
#m (valeur, "bc");;
```

```
Characters 2-16:
   m (valeur, "bc");;
       \overline{\phantom{a}}^{\lambda\lambda\lambda\lambda\lambda\lambda\lambda\lambda\lambda\lambda\lambda\lambda\lambda\lambda\lambda\lambda\lambda}This expression has type int tt * string but is here used with type
   int tt * int
```
# Exercice 2

Ecrire la fonction garder dont l'interface est donnée ci-dessous.

```
(*interface garder
type : 'a list*int -> 'a list
args l, n
precondition : true
postcondition : retourne la liste contenant les n premiers élements de l
                 (si n > longueur 1, on retourne les éléments de l)
raises : rien
tests garder ([1;2;3;4], 3) (*[1;2;3]*),
      garder ([1;2;3;4], 5) (*[1;2;3;4]*),
      garder ([1;2;3;4], 0) (*[]*),
*)
let rec garder (n,1) = match 1 with
[] \rightarrow []| e::r \rightarrow if n=0 then [] else e::garder(n-1,r);;
```
#### Exercice 3

Une date est soit la donnée de 3 entiers : un numéro de jour, un numéro de mois et un numéro d'année soit la donnée d'un numéro de jour et de l'année (dans ce cas on exprime que c'est le nième jour de l'année).

Définir à l'aide d'un type somme le type des dates.

type date = Triplet of int\*int\*int | Nieme of int\*int;;

Déclarer la date correspondant au 1er février 2008 en utilisant les deux formats possibles.

```
let d1 = Triplet (1, 2, 2008);;
- : date = Triplet (1, 2, 2008)
let d2 = Nieme (32, 2008);
- : date = Nieme (32, 2008)
```
Ecrire la fonction  $saint_sylvestre$  de type date  $\rightarrow$  bool, qui teste si le la date passée en argument correspond à un jour de la Saint Sylvestre (dernier jour de l'année). Pour tester si une année est bissextile on pourra utiliser la fonction bissextile de type int  $\rightarrow$  bool qui retourne true si l'année paramètre est bissextile et false sinon (n'écrivez pas la fonction bissextile).

```
let saint_sylvestre jour = match jour with
    Triplet (x, y, ...) \rightarrow x=31 && y=12| Nieme (x, ) \rightarrow if bissextile y then x=365 else x=366;;
```
#### Exercice 4 (Commandes Unix)

1. Quelle différence y a-t-il entre les commandes my toto titi et cp toto titi?

cp (copy) fait une copie du premier fichier : un nouveau fichier est créé, son contenu est identique à celui du fichier d'origine, mais leurs noms sont différents. toto et titi existent de façon parallèle. mv (move) renomme le fichier toto en titi. Apres l'exécution de la commande, toto n'existe plus et titi a le contenu de toto (avant le mv).

- 2. Je veux aller dans le répertoire /usr/local/games/mariobros, et le répertoire courant est /usr/local. Quelle(s) commande(s) peut-on taper ?
	- A : cd /games/mariobros
	- B : cd games/mariobros
	- C : cd local/mariobros
	- D : cd /usr/local/games/mariobros
	- E : cd /usr/local/../local/games/mariobros
	- F : cd ../games/mariobros

## $B - D - E$

3. Supposons

```
$ cat devinette.txt
devinette numero 4:
pince mi et pince moi
sont dans un bateau.
pince mi tombe 'a l eau.
qui est ce qui reste ?
```
Qu'affiche la commande suivante : cat devinette.txt | grep ce | wc -1 ? A : 0 B : 1 C : 2 D : 3 E : 4 F : 5

D

Qu'affiche la commande suivante : cat devinette.txt | grep 4 | wc -1 ? A : 0 B : 1 C : 2 D : 3 E : 4 F : 5

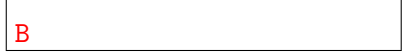